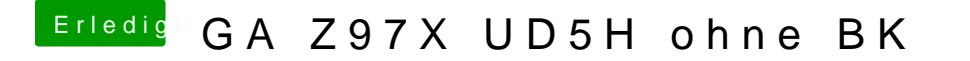

Beitrag von crusadegt vom 26. August 2015, 16:26

einfach direkt beim booten cmd+v in die tasten hauen,.